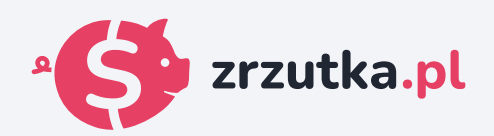

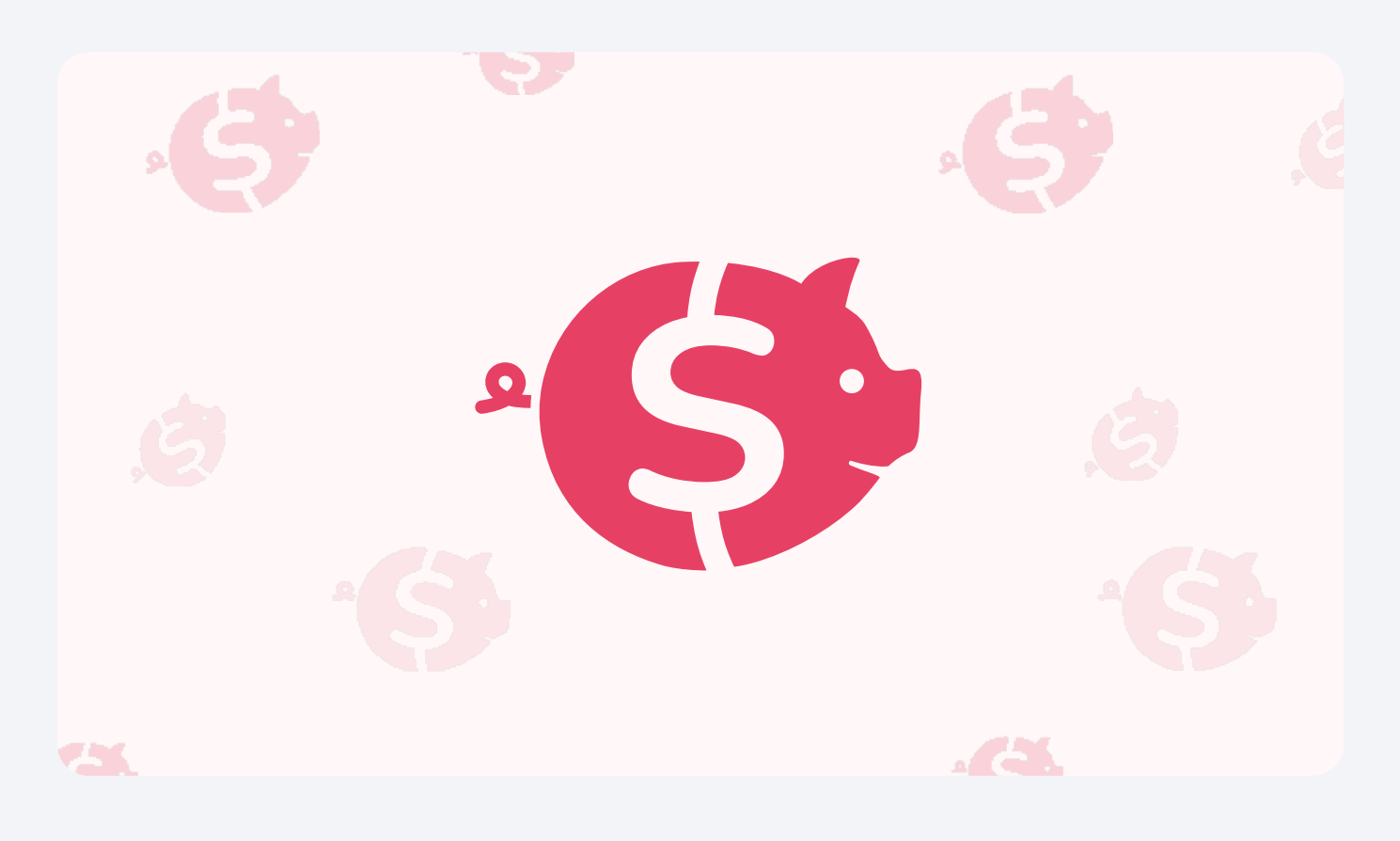

## **Na niv**

Zeskanuj kod qr aparatem telefonu lub wejdź pod adres https://zrzutka.pl/csvs4v

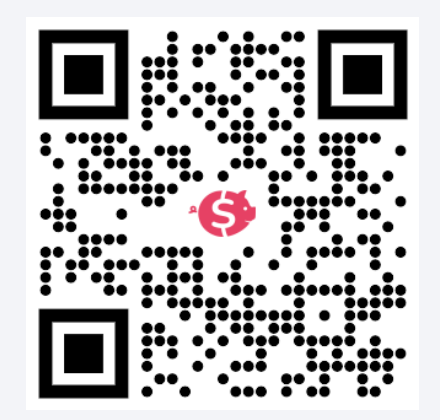